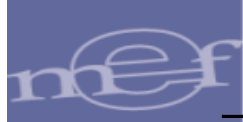

Guía de Usuario – Módulo 'Seguimiento del Gasto' e Implementación de los Reportes para el Seguimiento Al Fondo para

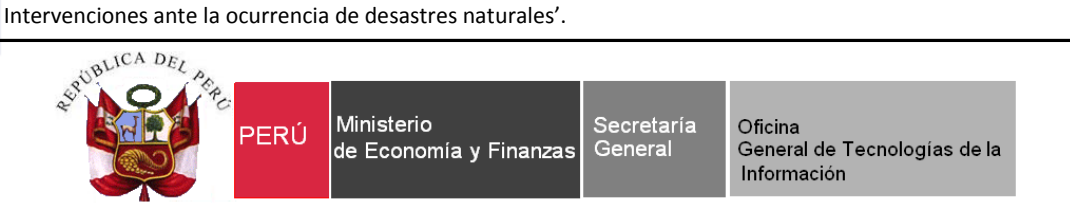

# **Guía de Usuario**

# **Módulos 'Seguimiento de Gastos' e Implementación de Reportes para el Seguimiento al Fondo para Intervenciones ante la Ocurrencia de Desastres Naturales.**

**SIAF – Operaciones en Línea**

**Fecha: 16/01/2018**

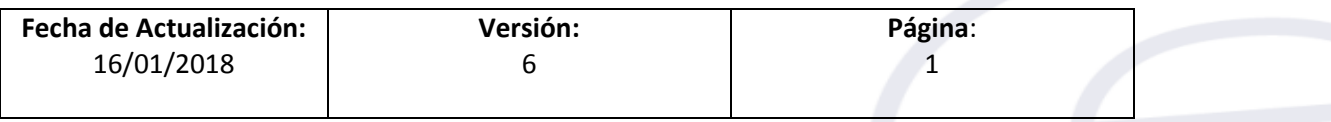

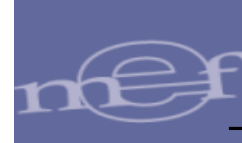

# Índice

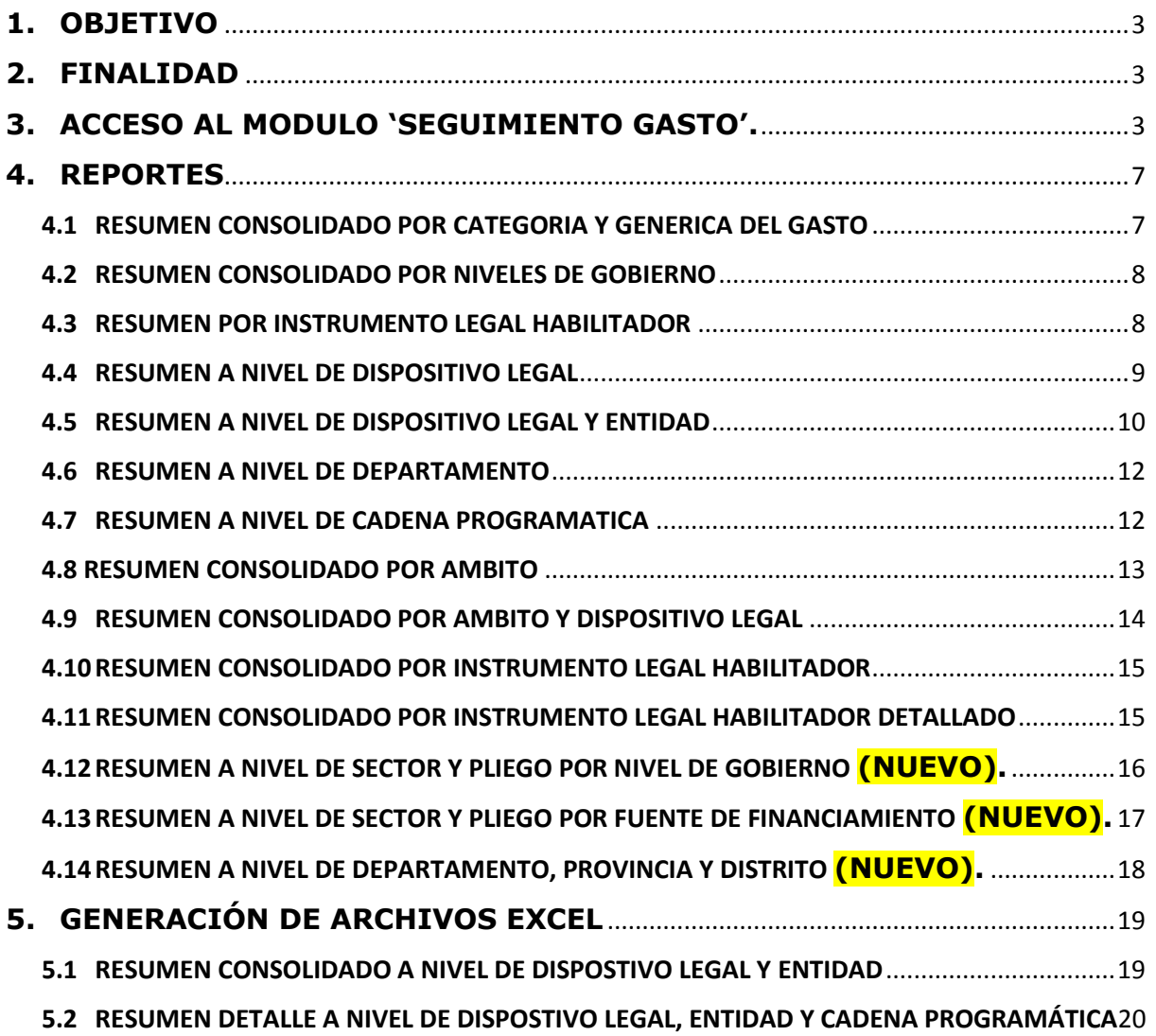

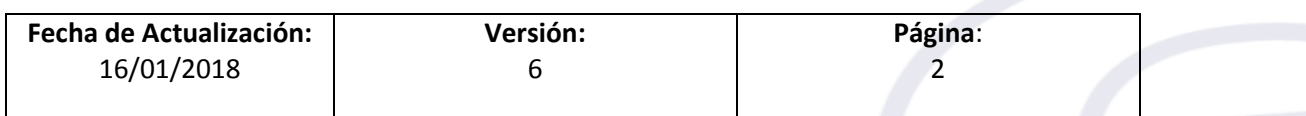

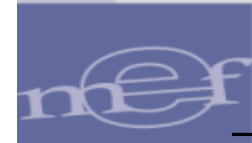

# <span id="page-2-0"></span>**1. OBJETIVO**

Dar a conocer el Módulo Seguimiento de Gastos y la implementación de Reportes, que permitirá realizar el seguimiento de la ejecución presupuestaria del gasto para la toma de decisiones, correspondiente al Fondo de Desastres Naturales.

Para ello, previamente las Entidades deberán realizar la identificación del Marco Presupuestal y la vinculación de los Expedientes SIAF en el Sistema SIAF-Operaciones en Línea.

# <span id="page-2-1"></span>**2. FINALIDAD**

La finalidad de esta Guía es instruir a los usuarios internos de las diferentes Direcciones Generales, en el manejo del Módulo del Seguimiento de Gastos para la visualización e impresión de los reportes implementados.

# <span id="page-2-2"></span>**MODULO DE SEGUIMIENTO DE GASTOS**

# **3. ACCESO AL MODULO 'SEGUIMIENTO GASTO'.**

Para ingresar al **'MODULO SEGUIMIENTO GASTO'**, acceder al link del aplicativo 'SIAF Operaciones en Línea': <https://apps4.mineco.gob.pe/siafadmapp/>

En la ventana **Inicio de Sesión,** consignar el **Usuario** y **Contraseña** que el Administrador de Usuarios Internos creó en el sub módulo 'Administrar Usuarios' y, las letras que muestra la imagen. Luego, dar clic en el botón **Ingresar**.

De ser necesario cambiar la imagen, dando clic en el texto 'Cambiar imagen' (ver Figura № 001).

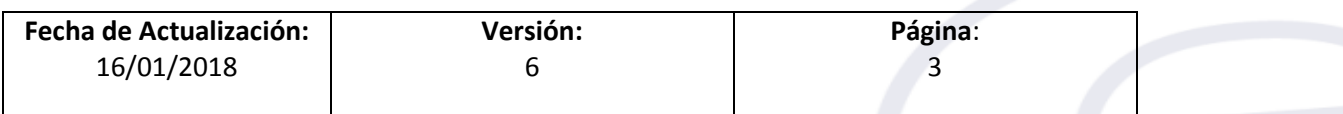

Guía de Usuario – Módulo 'Seguimiento del Gasto' e Implementación de los Reportes para el Seguimiento Al Fondo para Intervenciones ante la ocurrencia de desastres naturales'.

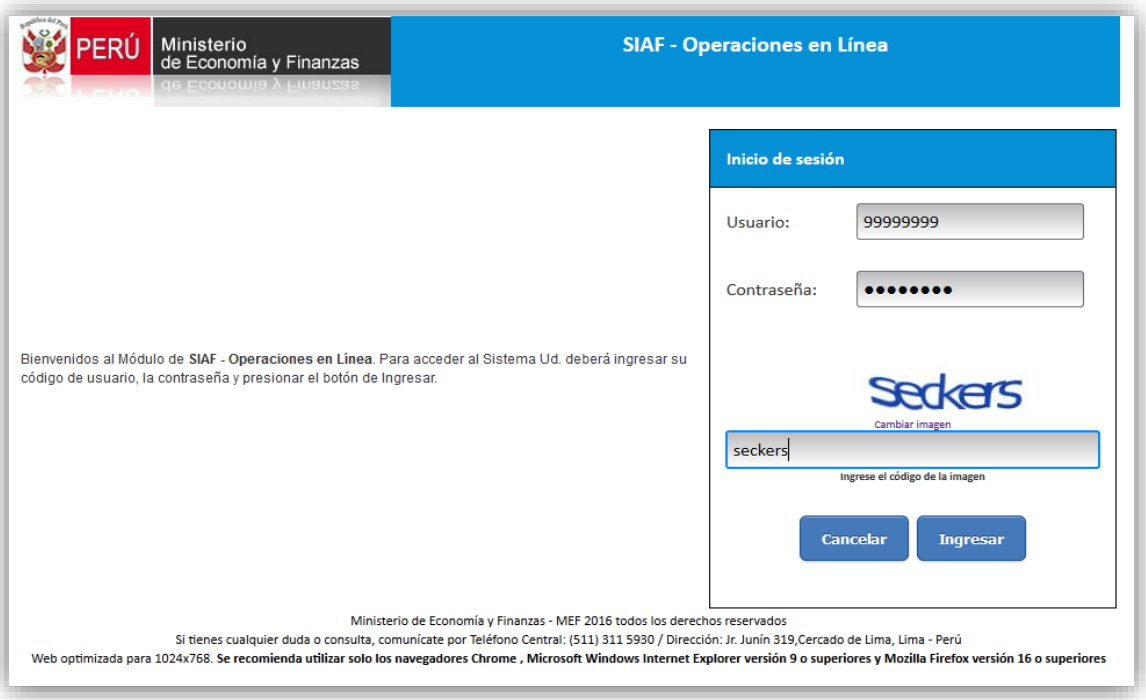

Figura Nº 001

A continuación, se muestra el módulo '**Seguimiento Gasto**', luego, dar clic en el sub módulo 'Reportes' y luego a la opción 'Seguimiento del Gasto por Dispositivo Legal' (ver Figura Nº 002).

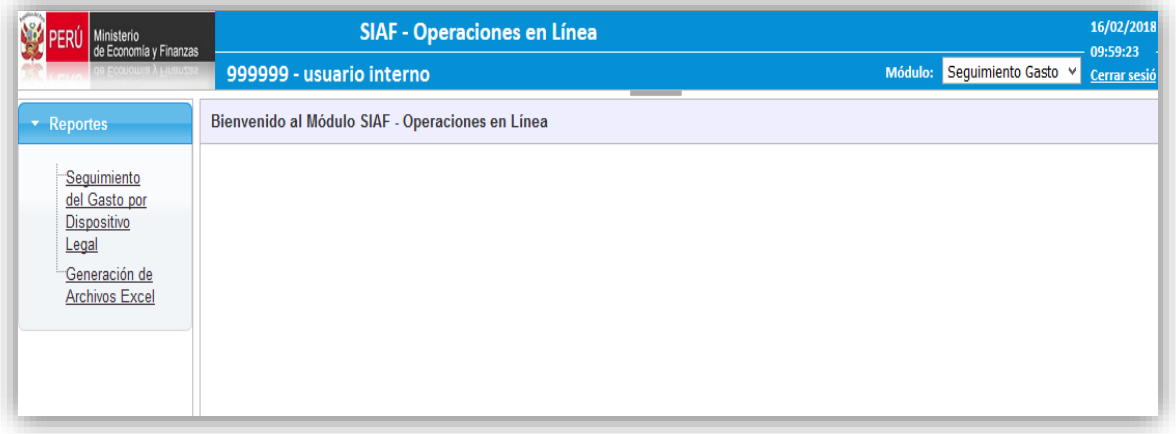

Figura Nº 002

Seguidamente, se muestra la ventana **'Seguimiento de Gastos por Dispositivo Legal'** la cual presenta los filtros: (ver Figura Nº 003).

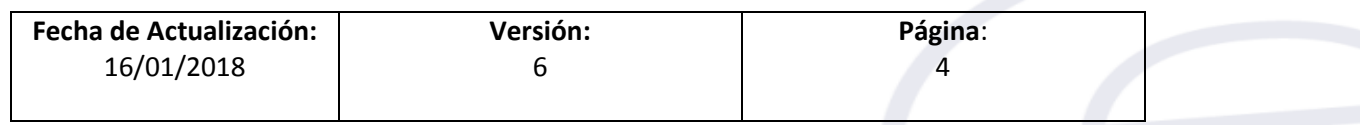

i

Guía de Usuario – Módulo 'Seguimiento del Gasto' e Implementación de los Reportes para el Seguimiento Al Fondo para Intervenciones ante la ocurrencia de desastres naturales'.

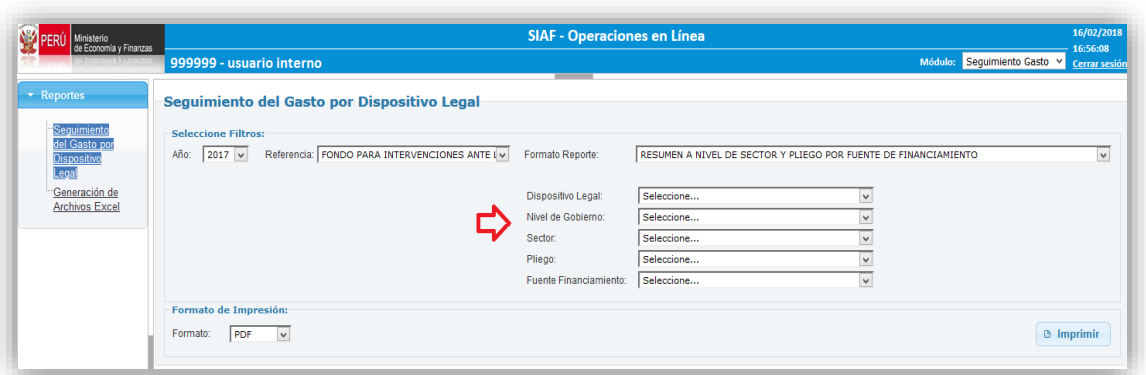

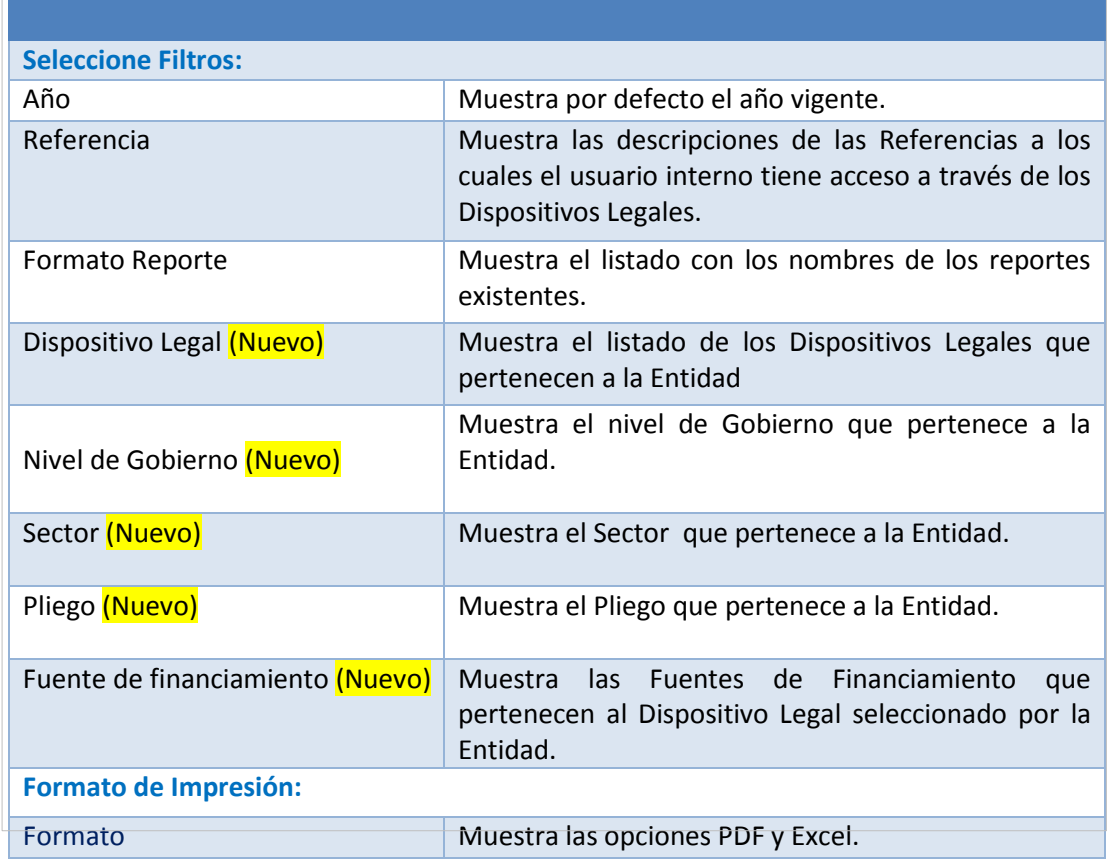

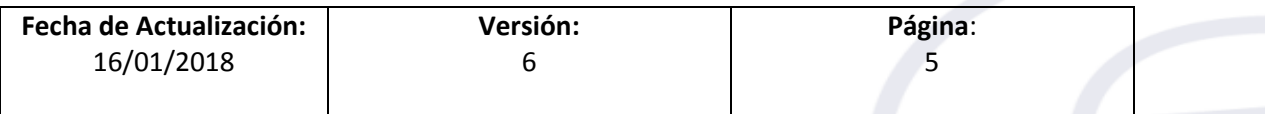

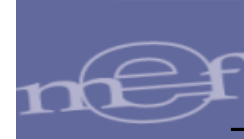

Para visualizar uno de los Reportes, seleccionar el año y en el campo **Referencia** desplegar el listado de las Referencias y seleccionar una de ellas, para el caso se selecciona como ejemplo la opción 'Fondo de Desastres Naturales – FONDES' (verFigura Nº 004).

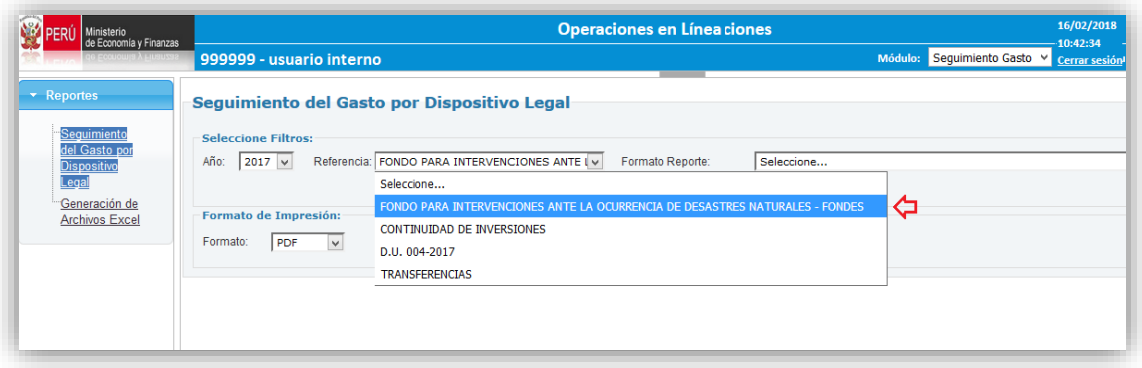

Figura Nº 004

Seguidamente, en el campo **Formato Reporte** desplegar el listado de reportes y seleccionar uno de ellos y dar clic en el botón **e** Imprimir (ver Figura Nº 005).

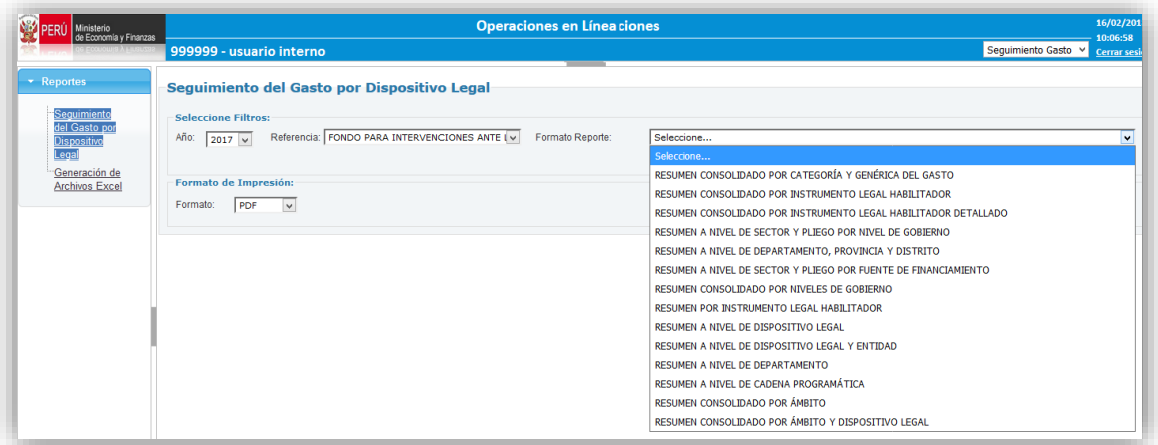

Figura Nº 005

A continuación, se detalla los reportes, para el ejemplo se toma el caso del Ámbito de Usuario '**Dirección General de Presupuesto Público'** y la Referencia **'Fondo de Desastres Naturales – FONDES'**.

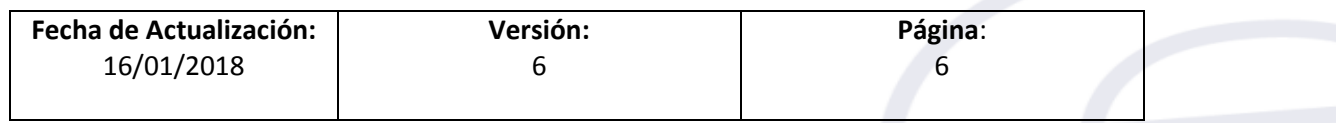

Guía de Usuario – Módulo 'Seguimiento del Gasto' e Implementación de los Reportes para el Seguimiento Al Fondo para Intervenciones ante la ocurrencia de desastres naturales'.

#### <span id="page-6-0"></span>**4. REPORTES**

Los reportes son los siguientes:

- $\checkmark$  Resumen Consolidado por Categoría y Genérica del Gasto
- $\checkmark$  Resumen Consolidado por Niveles de Gobierno
- $\checkmark$  Resumen por Instrumento Legal Habilitador
- $\checkmark$  Resumen a Nivel de Dispositivo Legal
- $\checkmark$  Resumen a Nivel de Dispositivo Legal y Entidad
- $\checkmark$  Resumen a Nivel de Departamento
- $\checkmark$  Resumen a Nivel de Cadena Programática
- $\checkmark$  Resumen Consolidado por Ámbito
- $\checkmark$  Resumen Consolidado por Ámbito y Dispositivo Legal
- $\checkmark$  Resumen Consolidado por Instrumento Legal Habilitador
- $\checkmark$  Resumen Consolidado por Instrumento Legal Habilitador Detallado
- $\checkmark$  Resumen a Nivel de Sector y Pliego por Nivel de Gobierno
- $\checkmark$  Resumen a Nivel de Sector y Pliego por Nivel de Fuente de Financiamiento
- $\checkmark$  Resumen a Nivel de Departamento, Provincia y Distrito

#### <span id="page-6-1"></span>**4.1 RESUMEN CONSOLIDADO POR CATEGORIA Y GENERICA DEL GASTO**

El reporte muestra un resumen consolidado de la Asignación de Recursos según dispositivos legales, el Marco Presupuestal y la Ejecución de Gastos a nivel de la Fase Devengado por Fuente, Rubro, Categoría y Genérica del Gasto de las transferencias a los dispositivos legales. Así mismo, muestra el Saldo por Ejecutar con respecto al Marco Presupuestal y; el Avance Porcentual de la Ejecución de Gastos (ver Figura Nº 006).

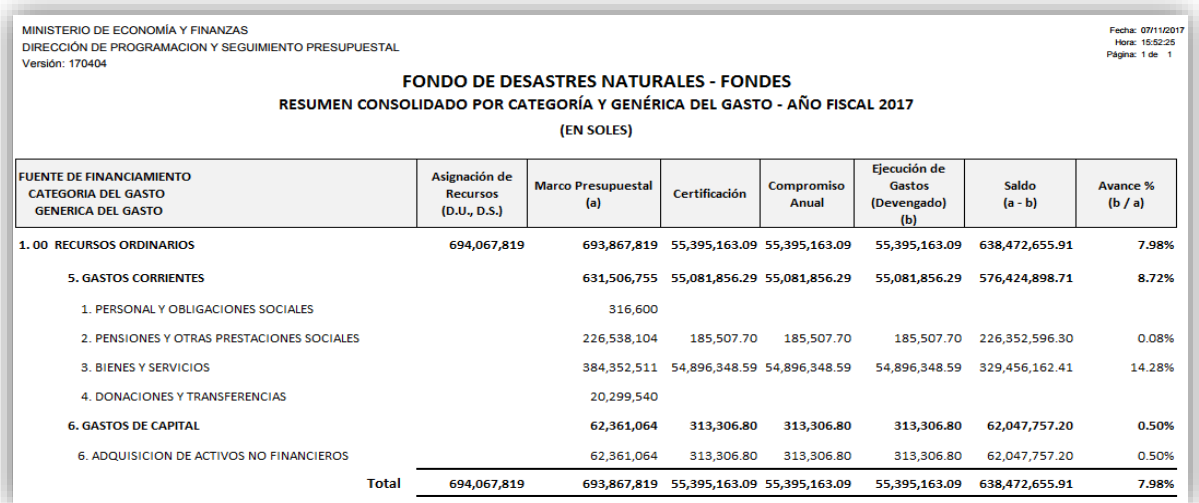

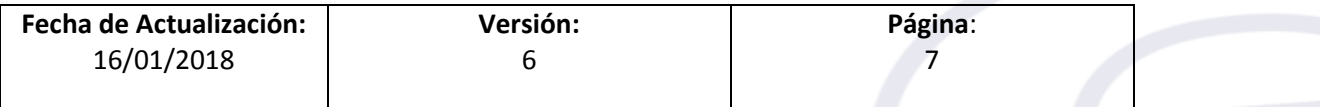

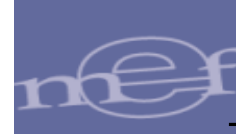

#### <span id="page-7-0"></span>**4.2 RESUMEN CONSOLIDADO POR NIVELES DE GOBIERNO**

El reporte muestra un resumen consolidado por Niveles de Gobierno de la Asignación de Recursos según dispositivos legales, el Marco Presupuestal y la Ejecución de Gastos a nivel de la Fase Devengado por Fuente, Rubro y Categoría del Gasto de las transferencias a los dispositivos legales. Así mismo, muestra el Saldo por Ejecutar con respecto al Marco Presupuestal y; el Avance Porcentual de la Ejecución de Gastos (ver Figura Nº 007).

| MINISTERIO DE ECONOMÍA Y FINANZAS<br>DIRECCIÓN DE PROGRAMACION Y SEGUIMIENTO PRESUPUESTAL<br>Versión: 170404 |                                                  |                                                                                                    |               |                             |                                              |                              | Fecha: 13/11/2017<br>Hora: 17:09:18<br>Página: 1 de 1 |
|----------------------------------------------------------------------------------------------------|--------------------------------------------------|----------------------------------------------------------------------------------------------------|---------------|-----------------------------|----------------------------------------------|------------------------------|-------------------------------------------------------|
|                                                                                                    |                                                  | <b>FONDO DE DESASTRES NATURALES - FONDES</b><br>RESUMEN CONSOLIDADO POR NIVELES DE GOBIERNO - AÑO FISCAL 2017<br>(EN SOLES) |               |                             |                                              |                              |                                                       |
| NIVEL DE GOBIERNO<br>FF CG                                                                                   | Asignación de<br><b>Recursos</b><br>(D.U., D.S.) | <b>Marco Presupuestal</b><br>(a)                                                                                            | Certificación | <b>Compromiso</b><br>Anual  | Eiecución de<br>Gastos<br>(Devengado)<br>(b) | Saldo<br>$(a - b)$           | <b>Avance %</b><br>(b / a)                            |
| <b>TRANSFERENCIAS AL GOBIERNO NACIONAL</b>                                                                   | 546.906.537                                      | 546.906.537                                                                                                    |               |                             |                                              | 546.906.537.00               | 0.00%                                                 |
| <b>1.00 RECURSOS ORDINARIOS</b>                                                                              | 537,906,537                                      | 526,906,537                                                                                                    |               |                             |                                              | 526,906,537.00               | 0.00%                                                 |
| <b>5. GASTOS CORRIENTES</b>                                                                                  |                                                  | 485.186.513                                                                                                    |               |                             |                                              | 193,103,463.00               | 0.00%                                                 |
| <b>6. GASTOS DE CAPITAL</b>                                                                                  |                                                  | 61.720.024                                                                                                    |               |                             |                                              | 78.506.537.00                | 0.00%                                                 |
| <b>TRANSFERENCIAS A LOS GOBIERNOS REGIONALES</b>                                                             | 7.000.000                                        | 7.000.000                                                                                                    | 197.376.00    | 197,376.00                  | 197,376,00                                   | 6,802,624.00                 | 2.82%                                                 |
| <b>1.00 RECURSOS ORDINARIOS</b>                                                                              | 16,000,000                                       | 7,000,000                                                                                                    | 197,376.11    | 197,376.11                  | 197,376.11                                   | 6,802,623.89                 | 2.82%                                                 |
| <b>5. GASTOS CORRIENTES</b>                                                                                  |                                                  | 7.000.000                                                                                                    | 197.376.11    | 197.376.11                  | 197.376.11                                   | 6.802.623.89                 | 282%                                                  |
| <b>TRANSFERENCIAS A LOS GOBIERNOS LOCALES</b>                                                                | 140,161,282                                      | 139,961,282                                                                                                    | 55,197,786.98 | 55,197,786.98               | 55,197,786.98                                | 84,763,495.02                | 39.44%                                                |
| <b>1.00 RECURSOS ORDINARIOS</b>                                                                              | 140,161,282                                      | 139,961,282                                                                                                    | 55.197.786.98 | 55,197,786.98               | 55.197.786.98                                | 84,763,495.02                | 39.44%                                                |
| 5 GASTOS CORRIENTES                                                                                          |                                                  | 139.320.242                                                                                                    | 54.884.480.18 | 54.884.480.18               | 54,884,480.18                                | 84.435.761.82                | 39 39%                                                |
| <b>6. GASTOS DE CAPITAL</b>                                                                                  |                                                  | 641,040                                                                                                    | 313,306.80    | 313,306.80                  | 313,306.80                                   | 327,733.20                   | 48.87%                                                |
| <b>Total</b>                                                                                                 | 694.067.819                                      | 693.867.819                                                                                                    |               | 55.395.162.98 55.395.162.98 |                                              | 55.395.162.98 638.472.656.02 | 7.98%                                                 |

Figura Nº 007

#### <span id="page-7-1"></span>**4.3 RESUMEN POR INSTRUMENTO LEGAL HABILITADOR**

El reporte muestra un resumen por Dispositivo Legal de la Asignación de Recursos, el Marco Presupuestal y la Ejecución de Gastos a nivel de la Fase Devengado. Así mismo, muestra el Saldo por Ejecutar con respecto al Marco Presupuestal y; el Avance Porcentual de la Ejecución de Gastos (ver Figura Nº 008).

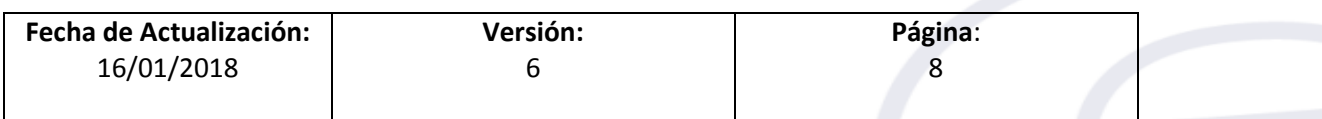

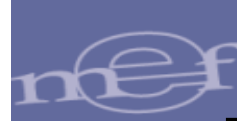

Fecha: 07/11/20<br>Hora: 15:52:25<br>Página: 1 de 1

MINISTERIO DE ECONOMÍA Y FINANZAS<br>DIRECCIÓN DE PROGRAMACION Y SEGUIMIENTO PRESUPUESTAL Versión: 170404

#### **FONDO DE DESASTRES NATURALES - FONDES** RESUMEN POR INSTRUMENTO LEGAL HABILITADOR - AÑO FISCAL 2017 EN SOLES)

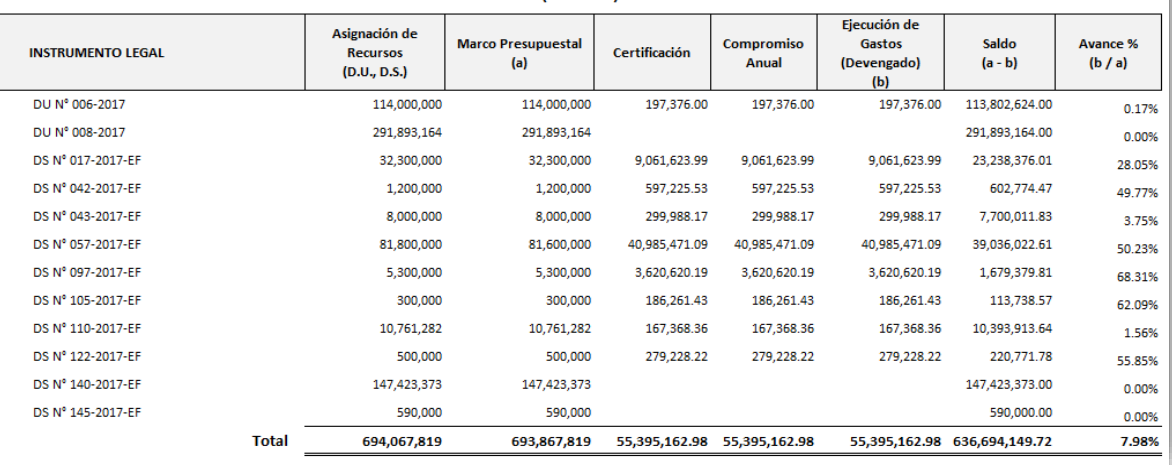

Figura Nº 008

#### <span id="page-8-0"></span>**4.4 RESUMEN A NIVEL DE DISPOSITIVO LEGAL**

El reporte muestra un listado de los Dispositivos Legales por Niveles de Gobierno (Nacional, Regional y Local) de la Asignación de Recursos, el Marco Presupuestal y la Ejecución de Gastos a nivel de la Fase Devengado. Así mismo, muestra el Saldo por Ejecutar con respecto al Marco Presupuestal y; el Avance Porcentual de la Ejecución de Gastos (ver Figura Nº 009).

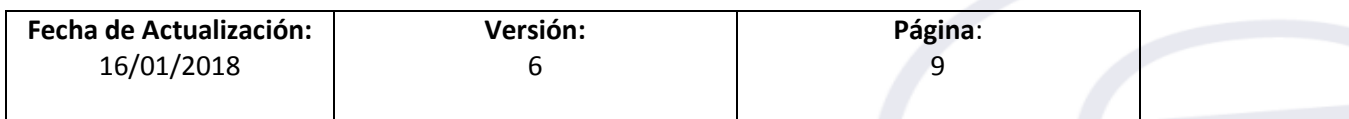

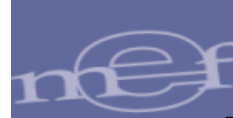

Fecha: 07/11/2017 MINISTERIO DE ECONOMÍA Y FINANZAS Hora: 15:52:25 DIRECCIÓN DE PROGRAMACION Y SEGUIMIENTO PRESUPUESTAL Página: 1 de 1 Versión: 170404 **FONDO DE DESASTRES NATURALES - FONDES** RESUMEN A NIVEL DE DISPOSITIVO LEGAL - AÑO FISCAL 2017 (EN SOLES) Ejecución de Asignación de NIVEL DE GORIERNO Avance % **Marco Presupuestal** Gastos Saldo Certificación **INSTRUMENTO LEGAL**  $(a)$ Anual *(Devengado)*  $(a - b)$  $(b / a)$  $(D.U., D.S.)$  $(b)$ TRANSFERENCIAS AL GOBIERNO NACIONAL 546,906,537 546,906,537 546,906,537.00 0.00% 107,000,000.00 DUN: 006-2017 107,000,000 107,000,000 0.00% DLLN: 008-2017 291893164 291893164 291 893 164 00  $0.00\%$ DS N: 140-2017-FF 147,423,373 147,423,373 147,423,373.00 0.00% DS N: 145-2017-EF 590,000 590,000 590,000.00  $0.00\%$ TRANSFERENCIAS A LOS GOBIERNOS REGIONALES 7,000,000 7,000,000 197,376.00 197,376.00 197,376.00 6,802,624.00 2.82% 7,000,000 197,376.00 197,376.00 197,376.00 DUN: 006-2017 7,000,000 6.802.624.00  $2.82%$ TRANSFERENCIAS A LOS GOBIERNOS LOCALES 139,961,282 55,197,786.98 55,197,786.98 55,197,786.98 84,763,495.02 140,161,282 39.44% DS N: 017-2017-EF 32,300,000 32,300,000 9,061,623.99 9,061,623.99 9,061,623.99 23,238,376.01  $28.05%$ DS N' 042-2017-EF 1,200,000 1,200,000 597,225.53 597,225.53 597,225.53 602,774.47 49.77% DS N: 043-2017-EF 8,000,000 8.000.000 299.988.17 299.988.17 299.988.17 7.700.011.83  $3.75%$ DS N: 057-2017-EF 81,800,000 81,600,000 40,985,471.09 40,985,471.09 40,985,471.09 39,036,022.61 50.23% DS N: 097-2017-EF 5,300,000 5,300,000 3,620,620,19 3,620,620,19 3.620.620.19 1,679,379.81 68.31% DS N: 105-2017-EF 300,000 300,000 186,261.43 186,261.43 186,261.43 113,738.57 62.09% DS N' 110-2017-EF 10,761,282 167,368.36 10,393,913.64 1.56%

#### Figura Nº 009

500,000

279,228.22 279,228.22

693,867,819 55,395,162.98 55,395,162.98

279,228.22

55,395,162.98 638,472,656.02

220,771.78

55.85%

7.98%

#### <span id="page-9-0"></span>**4.5 RESUMEN A NIVEL DE DISPOSITIVO LEGAL Y ENTIDAD**

**Total** 

500,000

694,067,819

DS N: 122-2017-EF

El reporte muestra un listado de los Dispositivos Legales por Niveles de Gobierno (Nacional, Regional y Local) y Entidad (Pliego), de la Asignación de Recursos, el Marco Presupuestal y la Ejecución de Gastos a nivel de la Fase Devengado. Así mismo, muestra el Saldo por Ejecutar con respecto al Marco Presupuestal y; el Avance Porcentual de la Ejecución de Gastos (ver Figura № 010).

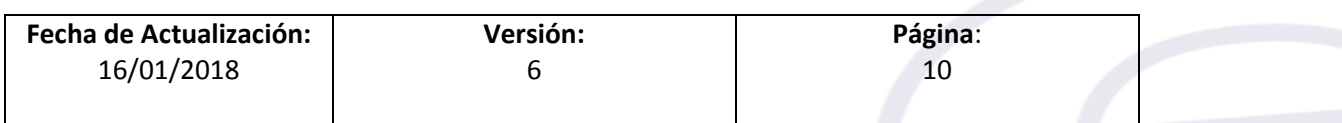

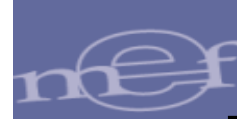

MINISTERIO DE ECONOMÍA Y FINANZAS<br>DIRECCIÓN DE PROGRAMACION Y SEGUIMIENTO PRESUPUESTAL<br>Versión: 170404

# FONDO DE DESASTRES NATURALES - FONDES<br>RESUMEN A NIVEL DE DISPOSITIVO LEGAL Y ENTIDAD - AÑO FISCAL 2017

Fecha: 07/11/2017<br>Hora: 15:52:25<br>Página: 1 de 1

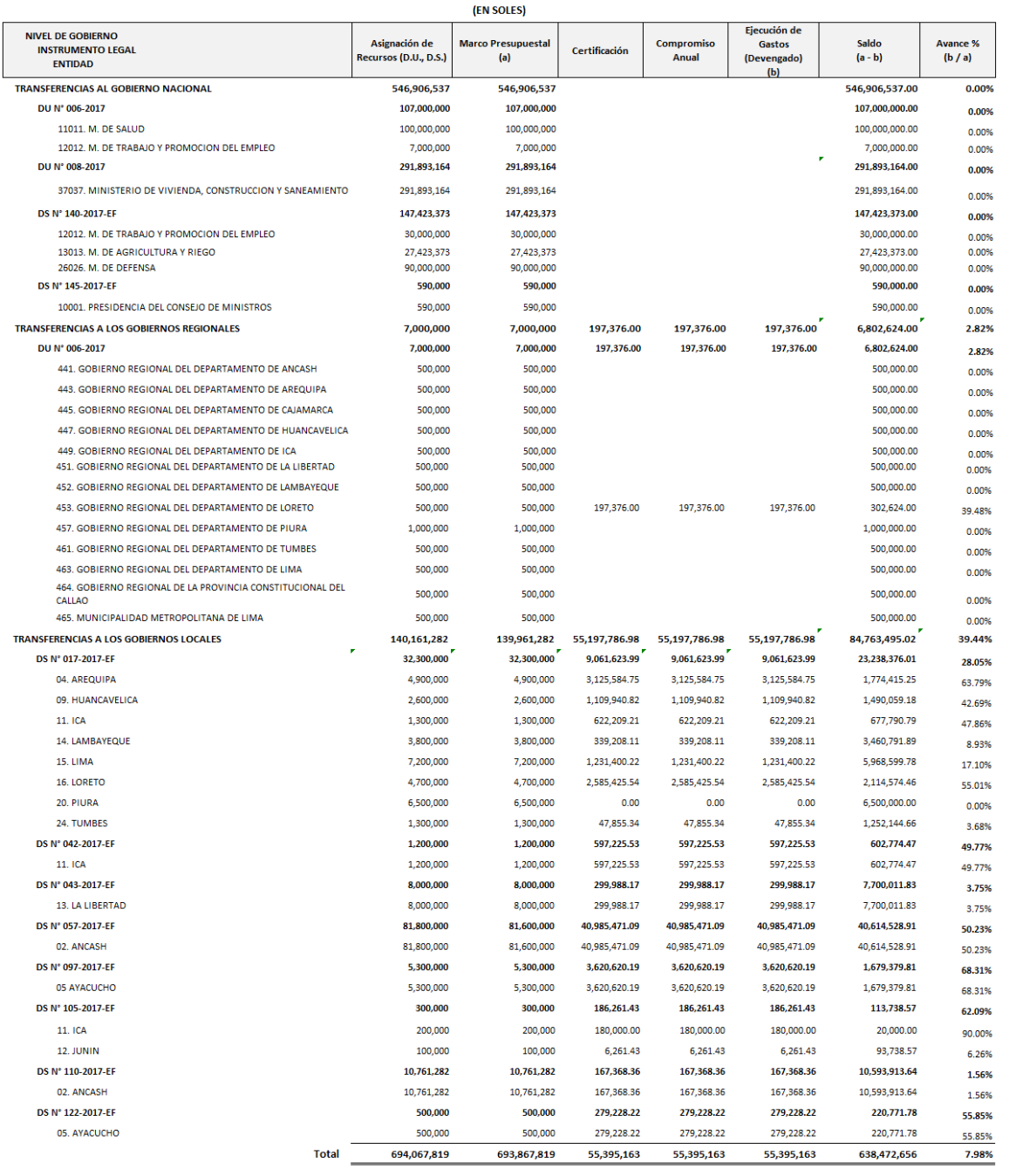

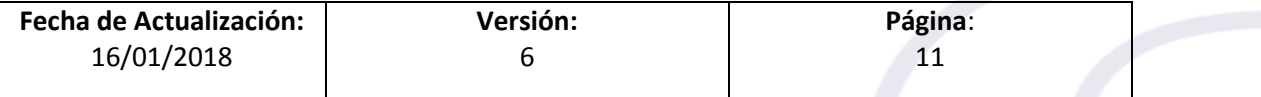

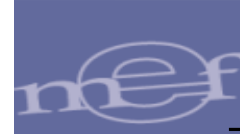

#### <span id="page-11-0"></span>**4.6 RESUMEN A NIVEL DE DEPARTAMENTO**

El reporte muestra la Asignación de Recursos, el Marco Presupuestal y la Ejecución de Gastos (Fase Devengado) a nivel de Departamento. Así mismo, muestra el Saldo por Ejecutar con respecto al Marco Presupuestal y; el Avance Porcentual de la Ejecución de Gastos (ver Figura Nº 011).

| MINISTERIO DE ECONOMÍA Y FINANZAS<br>DIRECCIÓN DE PROGRAMACION Y SEGUIMIENTO PRESUPUESTAL<br>Versión: 170404 |              |                                                  |                                                                                                    |               |                            |                                                     |                    | Fecha: 07/11/2017<br>Hora: 15:52:25<br>Página: 1 de 1 |
|----------------------------------------------------------------------------------------------------|--------------|--------------------------------------------------|----------------------------------------------------------------------------------------------------|---------------|----------------------------|-----------------------------------------------------|--------------------|-------------------------------------------------------|
|                                                                                                    |              |                                                  | <b>FONDO DE DESASTRES NATURALES - FONDES</b><br>RESUMEN A NIVEL DE DEPARTAMENTO - AÑO FISCAL 2017<br>(EN SOLES) |               |                            |                                                     |                    |                                                       |
| <b>DEPARTAMENTOS</b>                                                                                         |              | Asignación de<br><b>Recursos</b><br>(D.U., D.S.) | <b>Marco Presupuestal</b><br>(a)                                                                                | Certificación | <b>Compromiso</b><br>Anual | Ejecución de<br><b>Gastos</b><br>(Devengado)<br>(b) | Saldo<br>$(a - b)$ | <b>Avance %</b><br>(b / a)                            |
| 02. ANCASH                                                                                                   |              | 57,444,740                                       | 57,444,740                                                                                                    | 13.529.580.03 | 13,529,580.03              | 13.529.580.03                                       | 43.915.159.97      | 23.55%                                                |
| 04. AREQUIPA                                                                                                 |              | 10,487,726                                       | 10,487,726                                                                                                    | 5,739,134.44  | 5,739,134.44               | 5,739,134.44                                        | 4.748.591.56       | 54.72%                                                |
| 05. AYACUCHO                                                                                                 |              | 6,984,749                                        | 6,984,749                                                                                                    | 3,914,590.41  | 3,914,590.41               | 3,914,590.41                                        | 3.070.158.59       | 56.04%                                                |
| 06. CAJAMARCA                                                                                                |              | 13,443,534                                       | 13,443,534                                                                                                    | 9,876,867.39  | 9,876,867.39               | 9,876,867.39                                        | 3,566,666.61       | 73.47%                                                |
| 07. PROV.CONSTITUCIONAL DEL CALLAO                                                                           |              | 11.326.032                                       | 11.326.032                                                                                                    | 191.681.20    | 191.681.20                 | 191.681.20                                          | 11.134.350.80      | 1.69%                                                 |
| 09. HUANCAVELICA                                                                                             |              | 9,156,314                                        | 9,156,314                                                                                                    | 4,904,742.42  | 4,904,742.42               | 4,904,742.42                                        | 4.251.571.58       | 53.57%                                                |
| 11. ICA                                                                                                    |              | 13,470,931                                       | 13,470,931                                                                                                    | 2,496,982.86  | 2,496,982.86               | 2,496,982.86                                        | 10,973,948.14      | 18.54%                                                |
| 12. JUNIN                                                                                                    |              | 100,000                                          | 100,000                                                                                                    | 97.376.00     | 97,376.00                  | 97,376.00                                           | 2.624.00           | 97.38%                                                |
| <b>13. LA LIBERTAD</b>                                                                                       |              | 28,837,447                                       | 28,837,447                                                                                                    | 819.276.88    | 819.276.88                 | 819.276.88                                          | 28.018.170.12      | 284%                                                  |
| 14. LAMBAYEQUE                                                                                               |              | 20,416,108                                       | 20,416,108                                                                                                    | 446,770.21    | 446,770.21                 | 446,770.21                                          | 19,969,337.79      | 2.19%                                                 |
| <b>15. LIMA</b>                                                                                              |              | 474,778,033                                      | 474,578,033                                                                                                    | 8,403,450.06  | 8,403,450.06               | 8,403,450.06                                        | 466.174.582.94     | 1.77%                                                 |
| <b>16. LORETO</b>                                                                                            |              | 9.900.000                                        | 9.900.000                                                                                                    | 4.826.855.74  | 4.826.855.74               | 4.826.855.74                                        | 5.073.144.26       | 48.76%                                                |
| 20. PIURA                                                                                                    |              | 31,459,249                                       | 31,459,249                                                                                                    |               |                            |                                                     | 31,459,249.00      | 0.00%                                                 |
| 24. TUMBES                                                                                                   |              | 6,262,956                                        | 6,262,956                                                                                                    | 47,855.34     | 47,855.34                  | 47,855.34                                           | 6.215.100.66       | 0.76%                                                 |
|                                                                                                    | <b>Total</b> | 694,067,819                                      | 693,867,819                                                                                                    | 55,295,162.98 | 55,295,162.98              | 55,295,162.98                                       | 638,572,656.02     | 7.97%                                                 |

Figura Nº 011

#### <span id="page-11-1"></span>**4.7 RESUMEN A NIVEL DE CADENA PROGRAMATICA**

El reporte muestra un resumen del Marco Presupuestal y la Ejecución de Gastos (Fase Devengado) a nivel de Cadena Programática. Así mismo, muestra el Saldo por Ejecutar con respecto al Marco Presupuestal y; el Avance Porcentual de la Ejecución de Gastos (ver Figura Nº 012).

 En el caso de una **Cadena Programática de Proyecto** deberá mostrarse hasta el nivel de Proyecto.

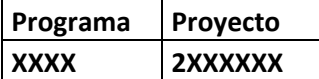

 En el caso de una **Cadena Programática de Producto** deberá mostrarse hasta el nivel de Actividad.

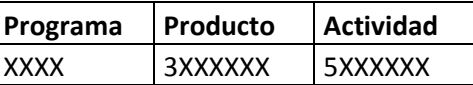

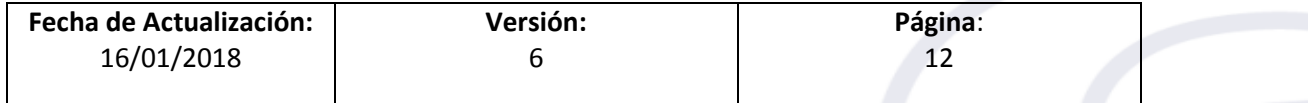

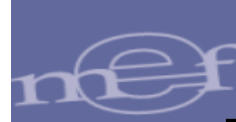

Fecha: 07/11/201<br>Hora: 15:52:25<br>Décime: 1:46

MINISTERIO DE ECONOMÍA Y FINANZAS DIRECCIÓN DE PROGRAMACIÓN Y SEGUIMIENTO PRESUPUESTAL<br>DIRECCIÓN DE PROGRAMACIÓN Y SEGUIMIENTO PRESUPUESTAL<br>Versión: 170404

#### **FONDO DE DESASTRES NATURALES - FONDES** RESUMEN A NIVEL DE CADENA PROGRAMÁTICA - AÑO FISCAL 2017 (EN SOLES)

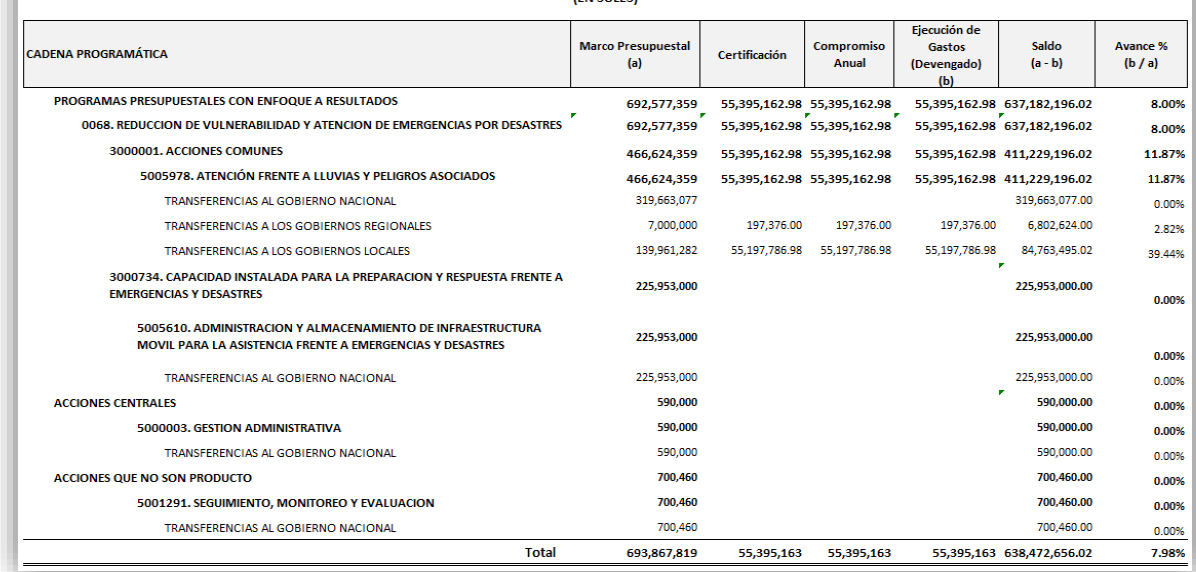

Figura Nº 012

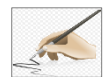

**Nota**: Del mismo modo los Usuarios Internos podrán visualizar los reportes, de acuerdo a su Ámbito de Usuario.

#### <span id="page-12-0"></span>**4.8 RESUMEN CONSOLIDADO POR AMBITO**

El reporte muestra un resumen consolidado por ámbito de la Asignación de Recursos según dispositivos legales, el Marco Presupuestal y la Ejecución de Gastos a nivel de la Fase Devengado. Así mismo, muestra el Saldo por Ejecutar con respecto al Marco Presupuestal y; el Avance Porcentual de la Ejecución de Gastos (ver Figura Nº 013).

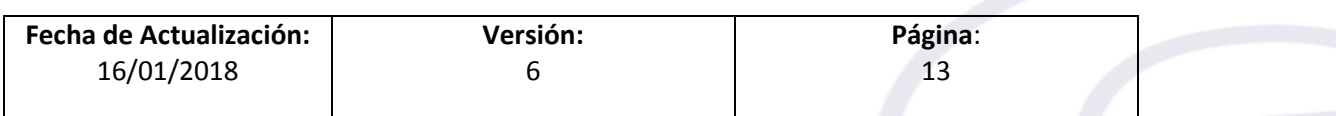

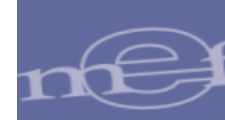

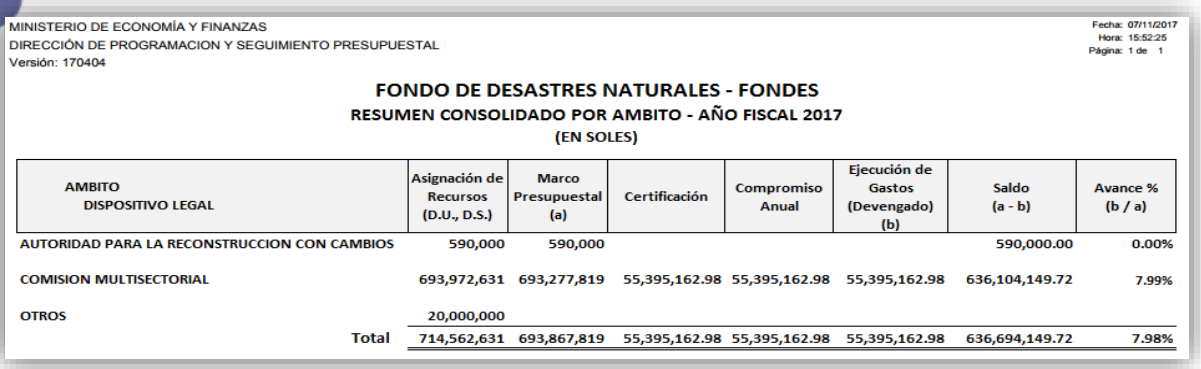

Figura Nº 013

#### <span id="page-13-0"></span>**4.9 RESUMEN CONSOLIDADO POR AMBITO Y DISPOSITIVO LEGAL**

El reporte muestra un resumen consolidado por ámbito y dispositivo legal de la Asignación de Recursos, el Marco Presupuestal, la Certificación, el Compromiso Anual y la Ejecución de Gastos a nivel de la Fase Devengado. Así mismo, muestra el Saldo por Ejecutar con respecto al Marco Presupuestal y; el Avance Porcentual de la Ejecución de Gastos (ver Figura Nº 014).

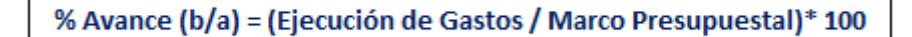

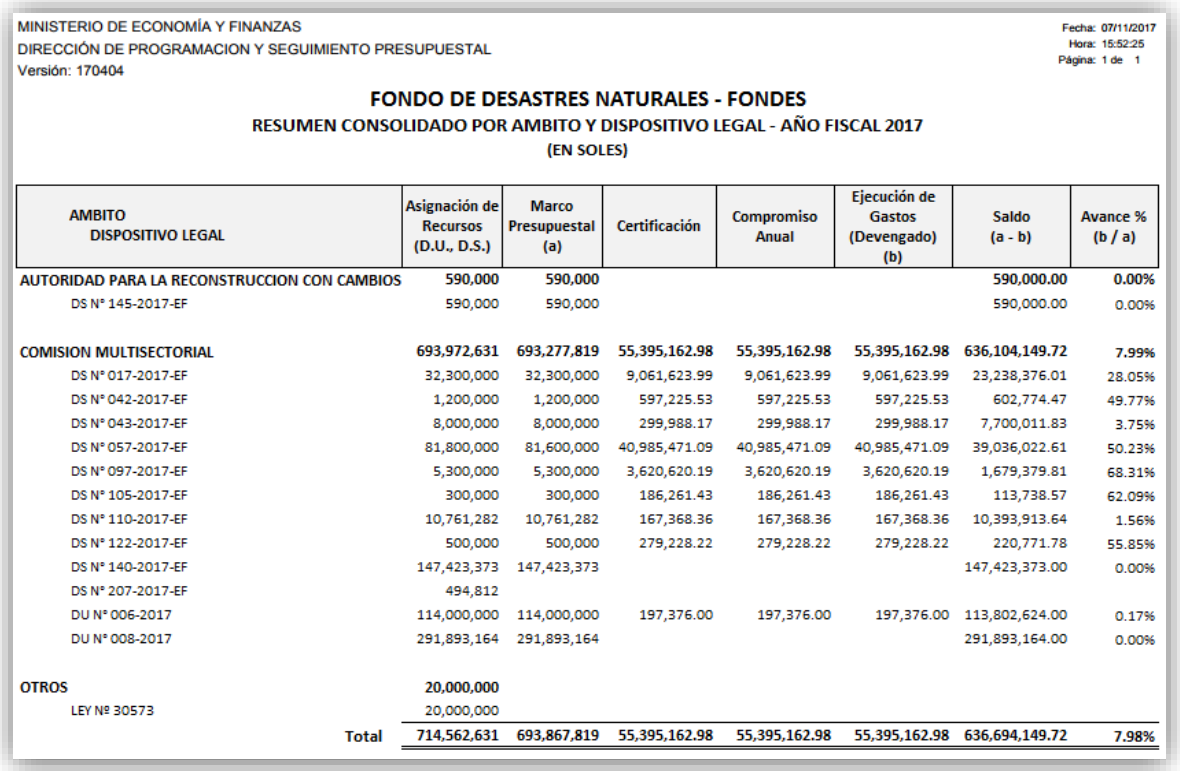

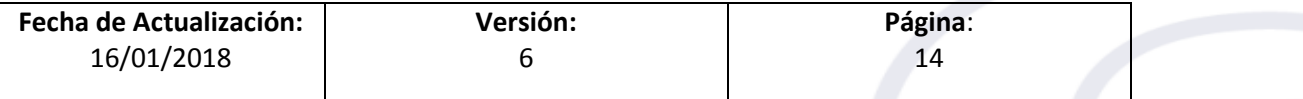

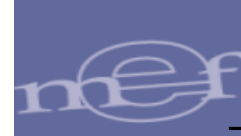

#### <span id="page-14-0"></span>**4.10 RESUMEN CONSOLIDADO POR INSTRUMENTO LEGAL HABILITADOR**

El reporte muestra un resumen consolidado por instrumento legal habilitador de la Asignación de Recursos, el Marco Presupuestal, la Certificación, el Compromiso Anual y la Ejecución de Gastos a nivel de la Fase Devengado. Así mismo, muestra el Saldo por Ejecutar con respecto al Marco Presupuestal y; el Avance Porcentual de la Ejecución de Gastos con relación al Marco Presupuestal (ver Figura Nº 015).

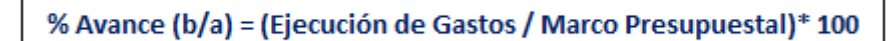

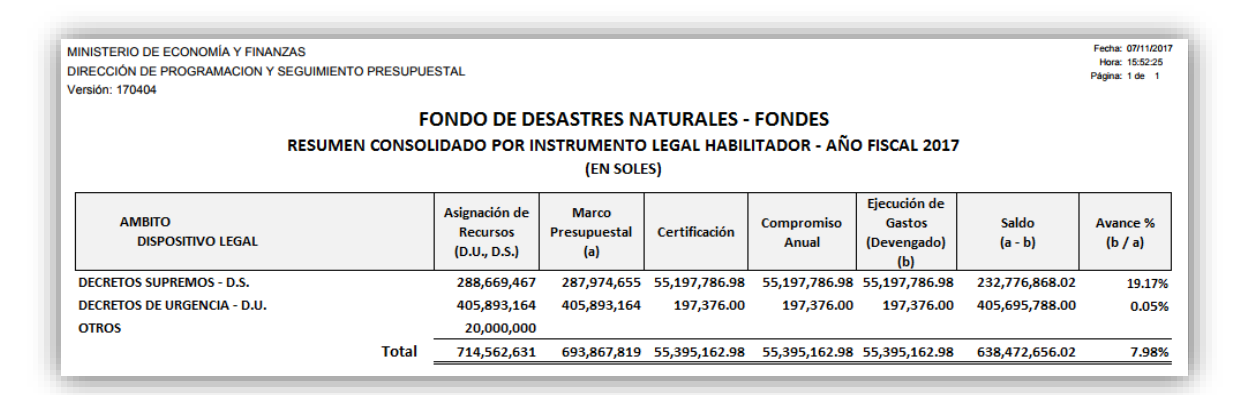

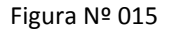

#### <span id="page-14-1"></span>**4.11 RESUMEN CONSOLIDADO POR INSTRUMENTO LEGAL HABILITADOR DETALLADO**

El reporte muestra un resumen consolidado por instrumento legal habilitador detallado de la Asignación de Recursos, el Marco Presupuestal, la Certificación, el Compromiso Anual y la Ejecución de Gastos a nivel de la Fase Devengado. Así mismo, muestra el Saldo por Ejecutar con respecto al Marco Presupuestal y; el Avance Porcentual de la Ejecución de Gastos con relación al Marco Presupuestal. (ver Figura Nº 016).

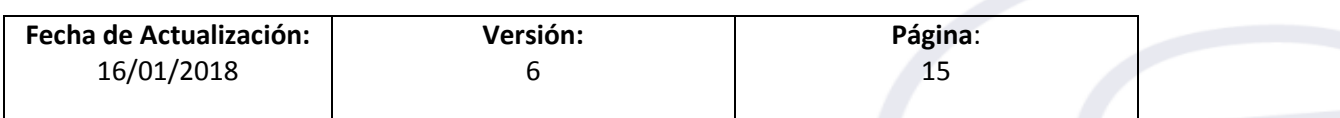

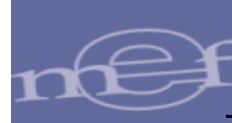

MINISTERIO DE ECONOMÍA Y FINANZAS DIRECCIÓN DE PROGRAMACION Y SEGUIMIENTO PRESUPUESTAL Versión: 170404

Fecha: 07/11/2017<br>Hora: 15:52:25<br>Página: 1 de 1

#### **FONDO DE DESASTRES NATURALES - FONDES** RESUMEN CONSOLIDADO POR INSTRUMENTO LEGAL HABILITADOR DETALLADO - AÑO FISCAL 2017 *IEN SOLESS*

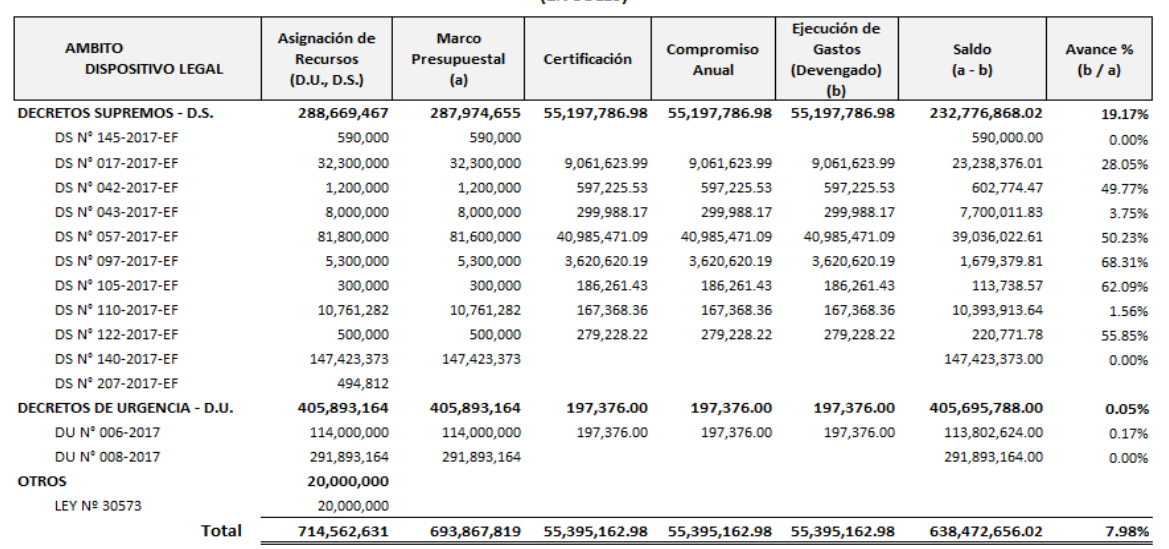

Figura Nº 016

#### <span id="page-15-0"></span>**4.12 RESUMEN A NIVEL DE SECTOR Y PLIEGO POR NIVEL DE GOBIERNO (NUEVO).**

El reporte muestra un resumen a nivel de Sector y Pliego por Nivel de Gobierno de la Asignación de Recursos, el Marco Presupuestal, la Certificación, el Compromiso Anual y la Ejecución de Gastos a nivel de la Fase Devengado (ver Figura Nº 017).

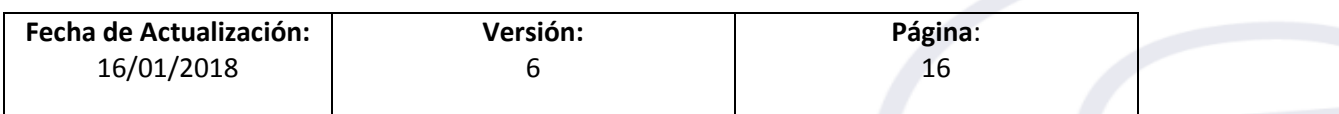

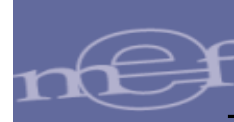

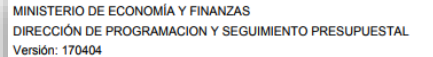

#### **FONDO DE DESASTRES NATURALES - FONDES** RESUMEN A NIVEL DE SECTOR Y PLIEGO POR NIVEL DE GOBIERNO - AÑO FISCAL 2017 (EN SOLES)

Fecha: 07/11/201<br>Hora: 15:52:25<br>Página: 1 de 1

| <b>SECTOR</b> | <b>NIVEL DE GOBIERNO</b><br><b>ENTIDAD</b>                    | Asignación de<br><b>Recursos</b><br>(D.U., D.S.) | <b>Marco</b><br><b>Presupuestal</b><br>(a) | Certificación | <b>Compromiso</b><br>Anual                       | Ejecución de<br>Gastos<br>(Devengado)<br>(b) | Saldo<br>$(a - b)$                                                                  | <b>Avance %</b><br>(b / a) |
|---------------|---------------------------------------------------------------|--------------------------------------------------|--------------------------------------------|---------------|--------------------------------------------------|----------------------------------------------|-------------------------------------------------------------------------------------|----------------------------|
|               | <b>GOBIERNO NACIONAL</b>                                      | 681.652.322                                      | 20,805,218                                 |               | 4,104,742.36 4,104,742.36 4,393,979.72           |                                              | 16,411,238.28                                                                       | 21.12%                     |
|               | 01. PRESIDENCIA CONSEIO MINISTROS                             | 2.048.500                                        | 2.048.500                                  | 176.134.00    | 176.134.00                                       | 176.134.00                                   | 1.872.366.00                                                                        | 8.60%                      |
|               | 001. PRESIDENCIA DEL CONSEJO DE MINISTROS                     | 2.048.500                                        | 2.048.500                                  | 176.134.00    | 176.134.00                                       | 176.134.00                                   | 1,872,366,00                                                                        | 8.60%                      |
| 13.           | <b>AGRICULTURA</b>                                            | 628,180,670                                      | 13,456,718                                 | 307,988.17    | 307,988.17                                       | 597,225.53                                   | 12,859,492.47                                                                       | 4.44%                      |
|               | 013. M. DE AGRICULTURA Y RIEGO                                | 622,723,952                                      | 8.000.000                                  | 299.988.17    | 299.988.17                                       | 299,988.17                                   | 7,700,011.83                                                                        | 3.75%                      |
|               | 164. AUTORIDAD NACIONAL DEL AGUA - ANA                        | 5.456.718                                        | 5.456.718                                  | 8.000.00      | 8.000.00                                         | 8,000.00                                     | 5.448.718.00                                                                        | 0.15%                      |
|               | 26. DEFENSA                                                   | 51,423,152                                       |                                            |               | 5,300,000 3,620,620.19 3,620,620.19 3,620,620.19 |                                              | 1,679,379.81                                                                        | 68.31%                     |
|               | 025. CENTRO NACIONAL DE ESTIMACION, PREVENCION Y REDUCCION DE | 508.632                                          | 508.632                                    | 50.315.00     | 50.315.00                                        | 50.315.00                                    | 458.317.00                                                                          | 9.89%                      |
|               | 026. M. DE DEFENSA                                            | 50.914.520                                       | 50.914.520                                 | 7.379.438.00  | 7.379.438.00                                     | 7.379.438.00                                 | 43.535.082.00                                                                       | 14.49%                     |
| 37.           | <b>VIVIENDA CONSTRUCCION Y SANEAMIENTO</b>                    | 360, 347, 324                                    | 360, 347, 324                              | 0             | 0                                                | 0                                            | 360,347,324.00                                                                      | 0.00%                      |
|               | 037. MINISTERIO DE VIVIENDA, COSTRUCCION Y SANEAMIENTO        | 360, 347, 324                                    | 360, 347, 324                              |               |                                                  |                                              | 360, 347, 324, 00                                                                   | 0.00%                      |
|               |                                                               |                                                  |                                            |               |                                                  |                                              |                                                                                     |                            |
|               | <b>GOBIERNOS REGIONALES</b>                                   |                                                  |                                            |               |                                                  |                                              | 171.981.627 171.981.627 2.015.207.00 2.015.207.00 2.015.207.00 169.966.420.00       | 1.17%                      |
|               | 441. GOBIERNO REGIONAL DEL DEPARTAMENTO DE ANCASH             | 500,000                                          | 500,000                                    | 459,400.00    | 459,400.00                                       | 459,400.00                                   | 40,600.00                                                                           | 91.88%                     |
|               | 453. GOBIERNO REGIONAL DEL DEPARTAMENTO DE LORETO             | 500,000                                          | 500,000                                    | 215.376.00    | 215.376.00                                       | 215.376.00                                   | 284.624.00                                                                          | 43.08%                     |
|               | 457. GOBIERNO REGIONAL DEL DEPARTAMENTO DE PIURA              | 170.481.627                                      | 170.481.627                                | 877.953.00    | 877.953.00                                       | 877.953.00                                   | 169,603,674.00                                                                      | 0.51%                      |
|               | 461. GOBIERNO REGIONAL DEL DEPARTAMENTO DE TUMBES             | 500,000                                          | 500,000                                    | 462,478.00    | 462,478.00                                       | 462,478.00                                   | 37,522.00                                                                           | 92.50%                     |
|               | <b>GOBIERNOS LOCALES</b>                                      | 212,852                                          | 212,852                                    | 199.714.00    | 199.714.00                                       | 199.714.00                                   | 13,138.00                                                                           | 93.83%                     |
|               | 04. AREQUIPA                                                  | 212,852                                          | 212,852                                    | 199,714.00    | 199,714.00                                       | 199,714.00                                   | 13,138.00                                                                           | 93.83%                     |
|               | 0101. MUNICIPALIDAD PROVINCIAL DE AREOUIPA                    | 12,852                                           | 12.852                                     | 0             | $\mathbf{0}$                                     | $\Omega$                                     | 12.852.00                                                                           | 0.00%                      |
|               | 0310. MUNICIPALIDAD DISTRITAL DE JAQUI                        | 200,000                                          | 200,000                                    | 199.714.00    | 199.714.00                                       | 199,714.00                                   | 286.00                                                                              | 99.86%                     |
|               |                                                               |                                                  |                                            |               |                                                  |                                              | Total 853,846,801 192,999,697 6,319,663.36 6,319,663.36 6,608,900.72 186,390,796.28 | 3.42%                      |

Figura Nº 017

# <span id="page-16-0"></span>**4.13 RESUMEN A NIVEL DE SECTOR Y PLIEGO POR FUENTE DE FINANCIAMIENTO (NUEVO).**

El reporte muestra un resumen a nivel de Fuente de Financiamiento de la Asignación de Recursos, el Marco Presupuestal, la Certificación, el Compromiso Anual y la Ejecución de Gastos a nivel de la Fase Devengado (ver Figura Nº 018).

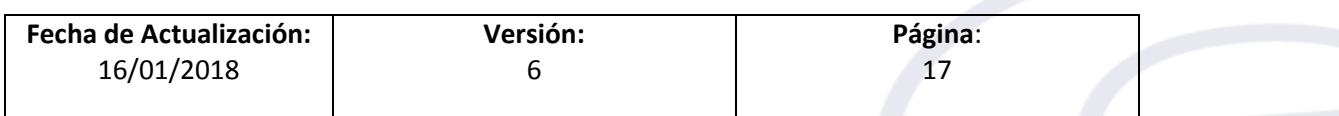

Guía de Usuario – Módulo 'Seguimiento del Gasto' e Implementación de los Reportes para el Seguimiento Al Fondo para Intervenciones ante la ocurrencia de desastres naturales'.

| FONDO PARA INTERVENCIONES ANTE LA OCURRENCIA DE DESASTRES NATURALES - FONDES<br>RESUMEN A NIVEL DE SECTOR Y PLIEGO POR FUENTE DE FINANCIAMIENTO - AÑO FISCAL 2017<br>(EN SOLES)<br>Asignación de<br><b>Recursos</b> | Marco                                                                                                    |                           |                                                                              |                                                     |                                                                                                    |                                                                                                    |
|----------------------------------------------------------------------------------------------------|----------------------------------------------------------------------------------------------------|---------------------------|------------------------------------------------------------------------------|-----------------------------------------------------|----------------------------------------------------------------------------------------------------|----------------------------------------------------------------------------------------------------|
|                                                                                                    |                                                                                                    |                           |                                                                              |                                                     |                                                                                                    |                                                                                                    |
|                                                                                                    |                                                                                                    |                           |                                                                              |                                                     |                                                                                                    |                                                                                                    |
|                                                                                                    |                                                                                                    |                           |                                                                              |                                                     |                                                                                                    |                                                                                                    |
|                                                                                                    |                                                                                                    |                           |                                                                              |                                                     |                                                                                                    |                                                                                                    |
|                                                                                                    | Presupuestal<br>(a)                                                                                                    | Certificación             | Compromiso<br>Anual                                                          | Ejecución de<br><b>Gastos</b><br>(Devengado)<br>(b) | Saldo<br>$(a - b)$                                                                                                    | <b>Avance %</b><br>(b/a)                                                                                                    |
| 1,759,523,062                                                                                                    | 1,205,876,990                                                                                                    |                           |                                                                              | 611,426,349.78                                      | 594,450,640.22                                                                                                    | 50.70%                                                                                                    |
| 2,893,700                                                                                                    |                                                                                                    |                           |                                                                              |                                                     |                                                                                                    | 0.00%                                                                                                    |
| 2.893.700                                                                                                    |                                                                                                    |                           |                                                                              |                                                     |                                                                                                    | 0.00%                                                                                                    |
| 2,048,500                                                                                                    |                                                                                                    |                           |                                                                              |                                                     |                                                                                                    | 0.00%                                                                                                    |
| 845,200                                                                                                    |                                                                                                    |                           |                                                                              |                                                     |                                                                                                    | 0.00%                                                                                                    |
| 14,935,619                                                                                                    |                                                                                                    |                           |                                                                              |                                                     |                                                                                                    | 0.00%                                                                                                    |
| 1.238.200                                                                                                    |                                                                                                    |                           |                                                                              |                                                     |                                                                                                    | 0.00%                                                                                                    |
| 1.238.200                                                                                                    |                                                                                                    |                           |                                                                              |                                                     |                                                                                                    | 0.00%                                                                                                    |
| 13,697,419                                                                                                    |                                                                                                    |                           |                                                                              |                                                     |                                                                                                    | 0.00%                                                                                                    |
| 4,191,166                                                                                                    |                                                                                                    |                           |                                                                              |                                                     |                                                                                                    | 0.00%                                                                                                    |
| 9,506,253                                                                                                    |                                                                                                    |                           |                                                                              |                                                     |                                                                                                    | 0.00%                                                                                                    |
|                                                                                                    |                                                                                                    |                           |                                                                              |                                                     |                                                                                                    | 0.00%                                                                                                    |
| 18.243.484                                                                                                    |                                                                                                    |                           |                                                                              |                                                     |                                                                                                    | 0.00%                                                                                                    |
| 9,920,000                                                                                                    |                                                                                                    |                           |                                                                              |                                                     |                                                                                                    | 0.00%                                                                                                    |
|                                                                                                    |                                                                                                    |                           |                                                                              |                                                     |                                                                                                    | 0.00%                                                                                                    |
|                                                                                                    |                                                                                                    |                           |                                                                              |                                                     |                                                                                                    | 25.00 %                                                                                                    |
|                                                                                                    |                                                                                                    |                           |                                                                              |                                                     |                                                                                                    | 25.00 %                                                                                                    |
|                                                                                                    |                                                                                                    |                           |                                                                              |                                                     |                                                                                                    | 25.00%                                                                                                    |
|                                                                                                    |                                                                                                    |                           |                                                                              |                                                     |                                                                                                    | 0.00%                                                                                                    |
|                                                                                                    |                                                                                                    |                           |                                                                              |                                                     |                                                                                                    | 0.00%                                                                                                    |
|                                                                                                    |                                                                                                    |                           |                                                                              |                                                     |                                                                                                    | 0.00%                                                                                                    |
|                                                                                                    |                                                                                                    |                           |                                                                              |                                                     |                                                                                                    | 0.00%                                                                                                    |
|                                                                                                    |                                                                                                    |                           |                                                                              |                                                     |                                                                                                    | 56.75%                                                                                                    |
|                                                                                                    |                                                                                                    |                           |                                                                              |                                                     |                                                                                                    | 57.21%                                                                                                    |
|                                                                                                    |                                                                                                    |                           |                                                                              |                                                     |                                                                                                    | 57.38%<br>55.64%                                                                                                    |
|                                                                                                    |                                                                                                    |                           |                                                                              |                                                     |                                                                                                    | 17.83%                                                                                                    |
|                                                                                                    |                                                                                                    |                           |                                                                              |                                                     |                                                                                                    | 25.71%                                                                                                    |
|                                                                                                    | 6.200.000                                                                                                    |                           |                                                                              | 624.560.50                                          | 5.575.439.50                                                                                                    | 10.07%                                                                                                    |
|                                                                                                    | 18,243,484<br>8,323,484<br>100,000,000<br>100,000,000<br>100.000.000<br>81,770,313<br>81,770,313<br>29,110,192<br>52,660.121<br>1.049.671.908<br>1.037.366.840<br>932.521.729<br>104,845,111<br>12,305,068<br>6,105,068<br>6,200,000 | 104,845,111<br>12.305.068 | 20<br>20<br>20<br>1.049.790.592<br>1.037.485.524<br>932.640.413<br>6,105,068 |                                                     | 5.00<br>5.00<br>5.00<br>595.730.090.39<br>593.535.776.06<br>535.195.627.61<br>58,340,148.45<br>2.194.314.33<br>1.569.753.83 | 15.00<br>15.00<br>15.00<br>454.060.501.61<br>443.949.747.94<br>397.444.785.39<br>46,504,962.55<br>10.110.753.67<br>4.535.314.17 |

Figura Nº 018

#### <span id="page-17-0"></span>**4.14 RESUMEN A NIVEL DE DEPARTAMENTO, PROVINCIA Y DISTRITO (NUEVO).**

El reporte muestra un resumen a nivel de Departamento, Provincia y Distrito de la Asignación de Recursos, el Marco Presupuestal, la Certificación, el Compromiso Anual y la Ejecución de Gastos a nivel de la Fase Devengado (ver Figura Nº 019).

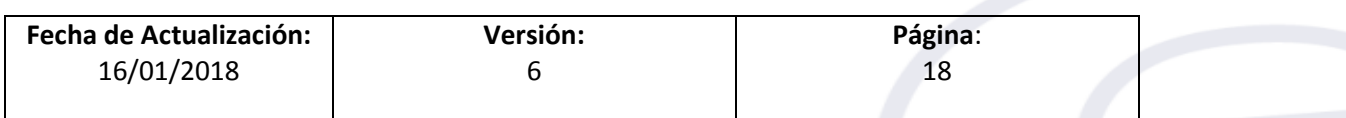

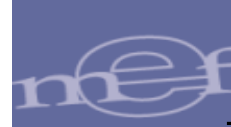

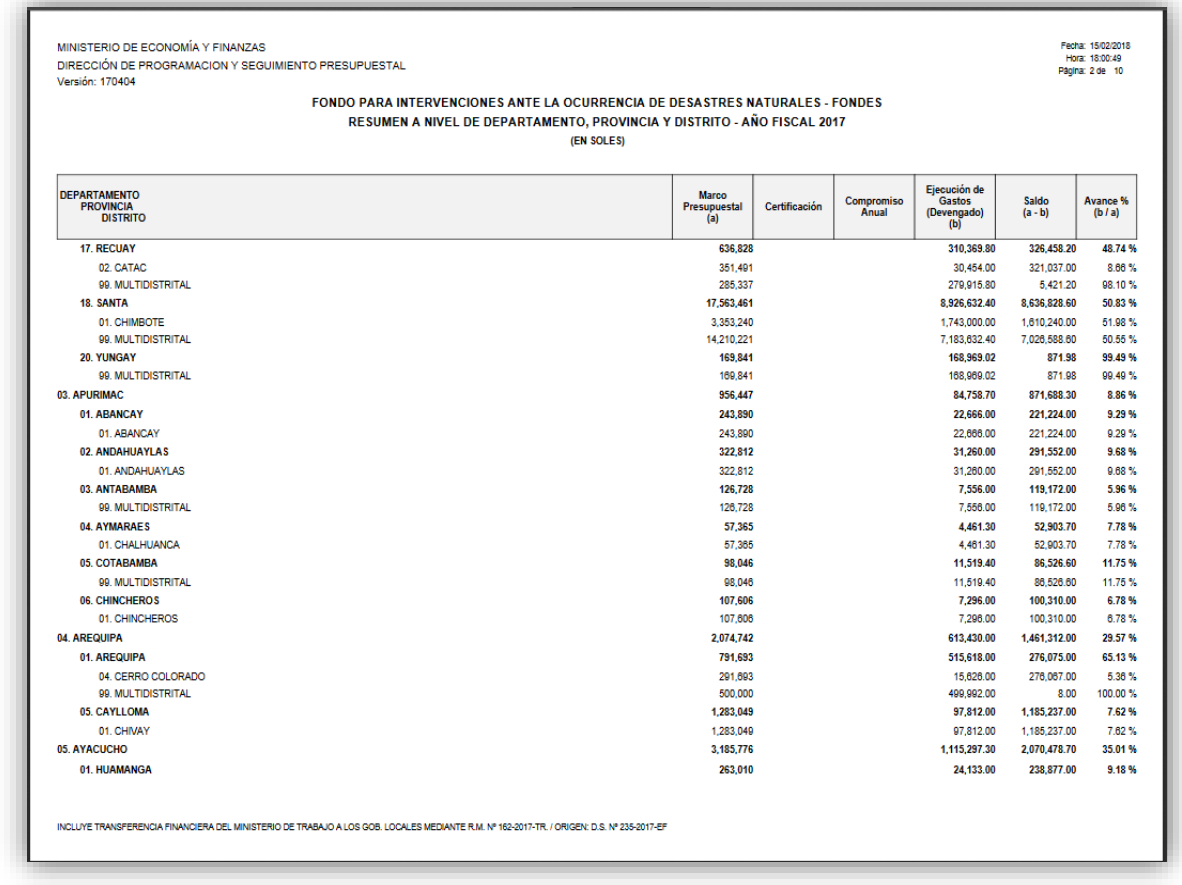

Figura Nº 019

#### <span id="page-18-0"></span>**5. GENERACIÓN DE ARCHIVOS EXCEL**

Se ha considerado dentro del sub módulo Reportes, la opción **Generación de Archivos Excel** donde se presenta los filtros, para la exportación a Excel del Gasto por Dispositivo Legal. Los nuevos reportes son los siguientes:

- $\checkmark$  Reporte Consolidado a nivel de Dispositivo Legal y Entidad.
- $\checkmark$  Reporte Detalle a nivel de Dispositivo Legal, Entidad y Cadena Programática.

#### <span id="page-18-1"></span>**5.1 RESUMEN CONSOLIDADO A NIVEL DE DISPOSTIVO LEGAL Y ENTIDAD**

En el Reporte se muestra la información por Dispositivo Legal, Entidad, ámbito responsable, nivel de gobierno, Sector, Pliego, Monto Asignación, Monto Marco Presupuestal, Monto Ejecución y Monto Saldo.

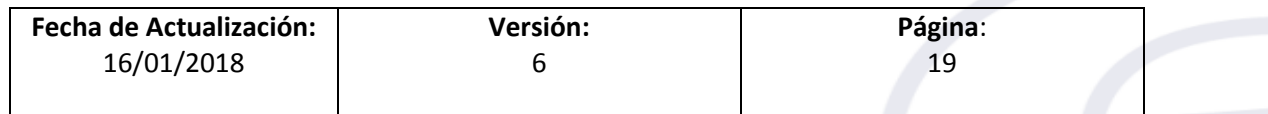

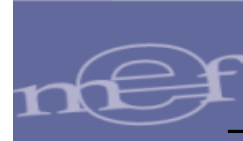

# <span id="page-19-0"></span>**5.2 RESUMEN DETALLE A NIVEL DE DISPOSTIVO LEGAL, ENTIDAD Y CADENA PROGRAMÁTICA**

En el Reporte se muestra la información por Dispositivo Legal, Entidad, Nivel de gobierno, Sector, Pliego, Ejecutora, Programa Presupuestal, Producto Proyecto, Actividad Obra, Departamento, Provincia, Distrito, Fuente Financiamiento, Rubro, Categoría de Gasto, Genérica, Monto Marco Presupuestal, Monto Ejecución y Monto saldo.

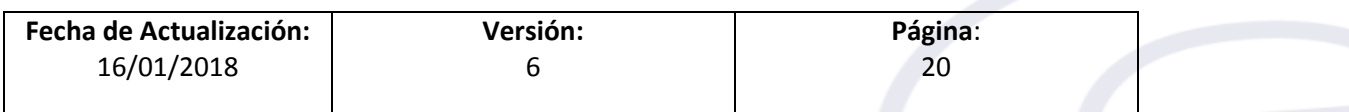